#### CS1100 – Introduction to Programming

Instructor:

Shweta Agrawal (shweta.a@cse.iitm.ac.in) Lecture 27

# Sorting algorithms

• Selection and Insertion both require roughly  $n^2$  comparisons on "worst-case" inputs.

# Sorting algorithms

- Selection and Insertion both require roughly  $n^2$  comparisons on "worst-case" inputs.
- Insertion sort performs significantly better on nearly sorted input data.

nearly sorted inputs occur in practice many times

# Sorting algorithms

- Selection and Insertion both require roughly  $n^2$  comparisons on "worst-case" inputs.
- Insertion sort performs significantly better on nearly sorted input data.

nearly sorted inputs occur in practice many times

• Several other sorting algorithms (Quick-sort, Bubble-sort, Heap-sort) exist and many are implemented in libraries.

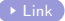

• Iterative Thinking: We talked about selection sort, insertion sort.

- Iterative Thinking: We talked about selection sort, insertion sort.
- Recursive Thinking: Take out the last element, sort the first  $n-1$  elements recursively, invoking the same function recursively. And then insert this last element in the right position.

- Iterative Thinking: We talked about selection sort, insertion sort.
- Recursive Thinking: Take out the last element, sort the first  $n-1$  elements recursively, invoking the same function recursively. And then insert this last element in the right position. Hey, this is insertion sort !

- Iterative Thinking: We talked about selection sort, insertion sort.
- Recursive Thinking: Take out the last element, sort the first  $n-1$  elements recursively, invoking the same function recursively. And then insert this last element in the right position. Hey, this is insertion sort !
- (Different) Recursive Thinking: Divide the array into two halves, recursively sort them, merge the resulting arrays into one array keeping the result to be sorted. This is new ! - called **merge sort**.

#### Recursive version of Insertion Sort

```
#include <stdio.h>
void recursiveInsertionSort(int arr[], int n){
  if (n \leq 1)return;
  recursiveInsertionSort( arr, n-1 );
  int nth = arr[n-1];
  int i = n-2;
  while (i >= 0 && arr[i] > nth){
      arr[i+1] = arr[i];j--;
   }
  arr[i+1] = nth:
}
int main(){
  int array[] = \{34, 7, 12, 90, 51\}:
   int n = sizeof(array)/sizeof(array[0]);
  printf("Unsorted Array:\t");
      for (int i=0; i \le n; i++)printf("%d ",array[i]);
      recursiveInsertionSort(array, n);
  printf("\nSorted Array:\t");
  for (int i=0; i \le n; i+1)
      printf("%d ",array[i]);
  return 0;
}
```
## Links

• Merge Sort Visualizer [\(Click on this link\).](https://www.hackerearth.com/practice/algorithms/sorting/merge-sort/visualize/)

int  $x$ ; :  $x$  is the name of a variable that holds data which is of type integer.

int  $x$ ; : x is the name of a variable that holds data which is of type integer. Similarly float f;, double d; and char c;.

int  $x$ ; : x is the name of a variable that holds data which is of type integer. Similarly float f;, double d; and char c;.

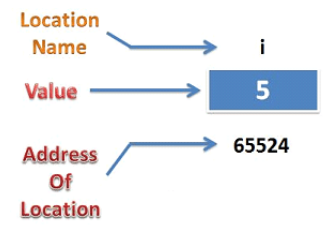

int  $x$ ; : x is the name of a variable that holds data which is of type integer. Similarly float f;, double d; and char c;.

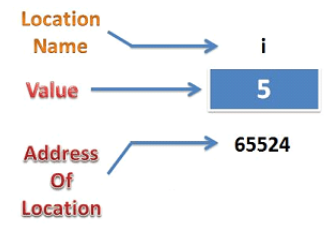

Pointer variable is a variable whose value is an address.

int  $x$ ; : x is the name of a variable that holds data which is of type integer. Similarly float f;, double d; and char c;.

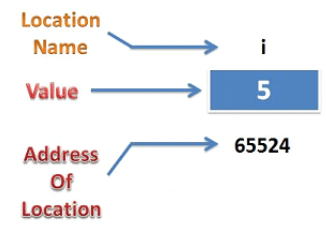

Pointer variable is a variable whose value is an address. Syntax: data-type \*var-name;

int  $x$ ; : x is the name of a variable that holds data which is of type integer. Similarly float f;, double d; and char c;.

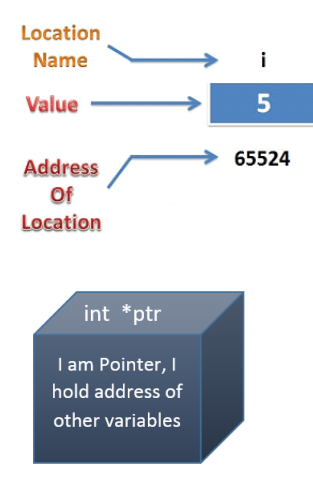

Pointer variable is a variable whose value is an address. Syntax: data-type \*var-name;

Example :

int \*ptr;  $//$  ptr is declared to be a variable that can hold the address of an integer variable.

int  $x$ ; : x is the name of a variable that holds data which is of type integer. Similarly float f;, double d; and char c;.

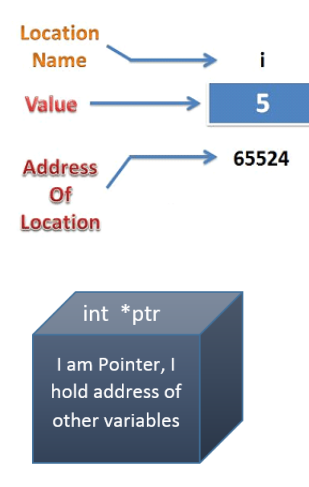

Pointer variable is a variable whose value is an address. Syntax: data-type \*var-name;

Example :

int \*ptr;  $//$  ptr is declared to be a variable that can hold the address of an integer variable.

For instance, it can hold the address 65524 which will be the address of the variable i.

int \*ptr1; // ptr1 is the address of an integer variable.

int \*ptr1;  $//$  ptr1 is the address of an integer variable. char \*ptr2;  $//$  ptr2 is the address of a character variable.

int  $*ptr1$ ; // ptr1 is the address of an integer variable. char \*ptr2;  $//$  ptr2 is the address of a character variable. Question : Which integer/character are ptr1/ptr2 pointing to?

int  $*ptr1$ ; // ptr1 is the address of an integer variable. char \*ptr2;  $//$  ptr2 is the address of a character variable. Question : Which integer/character are ptr1/ptr2 pointing to? Undetermined until pointer is initialized.

int  $*ptr1$ ; // ptr1 is the address of an integer variable. char \*ptr2;  $//$  ptr2 is the address of a character variable.

Question : Which integer/character are ptr1/ptr2 pointing to? Undetermined until pointer is initialized.

• Assigning an address a pointer : Using & symbol in front of any variable in C will give the address of the memory location assigned to it.

int  $*ptr1$ ; // ptr1 is the address of an integer variable. char \*ptr2; // ptr2 is the address of a character variable.

Question : Which integer/character are ptr1/ptr2 pointing to? Undetermined until pointer is initialized.

• Assigning an address a pointer : Using & symbol in front of any variable in C will give the address of the memory location assigned to it.

Example :  $ptr1 = kx$  assigns the address of the location where variable  $x$  is stored to the pointer variable  $ptr1$ .

int  $*ptr1$ ; // ptr1 is the address of an integer variable. char \*ptr2;  $//$  ptr2 is the address of a character variable.

Question : Which integer/character are ptr1/ptr2 pointing to? Undetermined until pointer is initialized.

• Assigning an address a pointer : Using & symbol in front of any variable in C will give the address of the memory location assigned to it.

Example :  $ptr1 = kx$  assigns the address of the location where variable  $x$  is stored to the pointer variable  $ptr1$ .

• Dereferencing a pointer : Accessing the variable pointed to by a pointer. Use the \* operator.

int  $*ptr1$ ; // ptr1 is the address of an integer variable. char \*ptr2;  $//$  ptr2 is the address of a character variable.

Question : Which integer/character are ptr1/ptr2 pointing to? Undetermined until pointer is initialized.

• Assigning an address a pointer : Using & symbol in front of any variable in C will give the address of the memory location assigned to it.

Example :  $ptr1 = kx$  assigns the address of the location where variable  $x$  is stored to the pointer variable  $ptr1$ .

• Dereferencing a pointer : Accessing the variable pointed to by a pointer. Use the \* operator. Example : \*ptr1 gives the value stored in the memory location that the ptr1 points to (if it does !).

# Demo 1 : Initializing and dereferencing

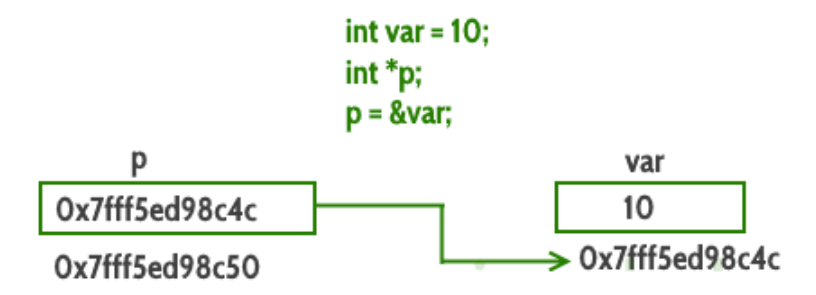

P is a pointer that stores the address of variable var. The data type of pointer p and variable var should match because an integer pointer can only hold the address of integer variable.

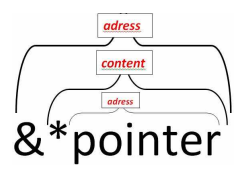

- Example :
	- int x, y, \*ptr1; ptr1 = &x; Initializing ptr1

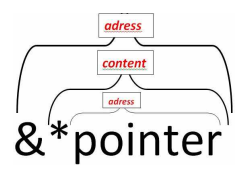

- Example :
	- int x, y, \*ptr1; ptr1 = &x; Initializing ptr1
	- $x = 10$ ;

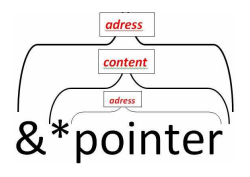

• Example : int x, y, \*ptr1; ptr1 = &x; Initializing ptr1  $x = 10$ ; y = \*ptr1; Dereferencing ptr1 x++;

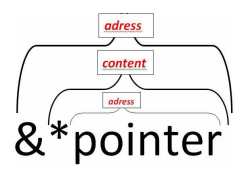

- Example :
	- int x, y, \*ptr1; ptr1 =  $kx$ ; Initializing ptr1  $x = 10$ ; y = \*ptr1; Dereferencing ptr1
	- x++;
- What are the values of x, y, \*ptr1?

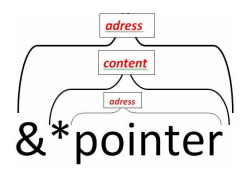

- Example : int x, y, \*ptr1; ptr1 =  $kx$ ; Initializing ptr1  $x = 10$ : y = \*ptr1; Dereferencing ptr1 x++;
- What are the values of x, y, \*ptr1?
- after this, in the same program ... suppose we add : ptr1 =  $ky$ ;  $(*ptr1)++;$
- What are the values of x, y, \*ptr1?

```
#include<stdio.h>
int main() {
    int count;
    int *countPtr;
    count = 10;
    countPtr = &count;
    printf("count = \lambda d \nightharpoonup", count);
    printf("count via countPtr = \sqrt{d}<sup>n</sup>, *countPtr);
    printf("address of count = \phi \n", &count);
    printf("value of countPtr = \sqrt{k}\ln", countPtr);
}
```
### Example 3 : Second program using pointers

```
#include <stdio.h>
int main(){
   int* pc;
   int c;
   c=22;
   printf("Address of c:%p\n",&c);
   printf("Value of c:%d\n\n",c);
   pc=&c;
   printf("Address stored in the pointer pc:%p\n",pc);
   printf("Content of location pointed to by pc:%d\n\n",*pc);
   c=11:
   printf("Address stored in the pointer pc:%p\n",pc);
   printf("Content of location pointed to by pc:%d\n\n",*pc);
   *pc=2;printf("Address of c:%p\n",&c);
   printf("Value of c:\land\land\land\land\lor\lor\lor\ldots);
   return 0;
}
```

```
#include<stdio.h>
void swap(int x, int y)
{
    int t;
    t = x;x = y;y = t;
}
int main()
{
    int a = 10, b = 20;
    swap(a,b);
    printf("%d %d",a,b);
}
```

```
#include<stdio.h>
void swap(int x, int y)
{
    int t;
    t = x;
    x = y;y = t;
}
int main()
{
    int a = 10, b = 20;
    swap(a,b);
    printf("%d %d",a,b);
}
```
- **Error**: No swapping happens.
- Our usual solution : Make a and b global variables.
- This is convenient but dangerous

```
#include<stdio.h>
void swap(int x, int y)
{
    int t;
    t = x;
    x = y;y = t;
}
int main()
{
    int a = 10, b = 20;
    swap(a,b);
    printf("%d %d",a,b);
}
```
- **Error**: No swapping happens.
- Our usual solution : Make a and b global variables.
- This is convenient but dangerous - because there may be other functions which uses these variables.

```
#include<stdio.h>
void swap(int x, int y)
{
    int t;
    t = x;
    x = y;y = t;
}
int main()
{
    int a = 10, b = 20;
    swap(a,b);
    printf("%d %d",a,b);
}
```
- **Error**: No swapping happens.
- Our usual solution : Make a and b global variables.
- This is convenient but dangerous - because there may be other functions which uses these variables.
- Here is a more elegant solution : pass pointers holding the addresses of a and b to the function.

# An Application : Passing Parameters to Functions (a review of Swap)

Fixing the error:

```
#include<stdio.h>
void swap(int *p1, int *p2)
{
     int t;
     t = *p1;*pi = *p2;*p2 = t;}
int main()
{
    int a = 10, b = 20;
    swap(&a, &b);
    printf("%d %d", a, b);
}
```
Fixing the error :

Original Version :

```
#include<stdio.h>
void swap(int *p1, int *p2)
void swap(int x, int y)
{
     int t;
     t = *p1;*pi = *p2;*p2 = t;}
int main()
{
    int a = 10, b = 20;
    swap(&a, &b);
    printf("%d %d", a, b);
}
                             #include<stdio.h>
                             {
                                  int t;
                                  t = x;x = y;v = t:
                             }
                             int main()
                             {
                                  int a = 10, b = 20;
                                  swap(a,b);printf("%d %d", a, b);
                              }
```
• In C all arguments are passed by value.

• In C all arguments are passed by value. That is, when the function is invoked the values of the arguments are copied to the new variables in the function definition and they are used inside the function.

- In C all arguments are passed by value. That is, when the function is invoked the values of the arguments are copied to the new variables in the function definition and they are used inside the function.
- However, some functions need to modify the arguments sent to them.

- In C all arguments are passed by value. That is, when the function is invoked the values of the arguments are copied to the new variables in the function definition and they are used inside the function.
- However, some functions need to modify the arguments sent to them.
- This is achieved by passing the address of the variable.

- In C all arguments are passed by value. That is, when the function is invoked the values of the arguments are copied to the new variables in the function definition and they are used inside the function.
- However, some functions need to modify the arguments sent to them.
- This is achieved by passing the address of the variable.
	- The caller uses *&var-name* to pass it to the function.

- In C all arguments are passed by value. That is, when the function is invoked the values of the arguments are copied to the new variables in the function definition and they are used inside the function.
- However, some functions need to modify the arguments sent to them.
- This is achieved by passing the address of the variable.
	- The caller uses *&var-name* to pass it to the function.
	- The function prototype must accept a pointer to the appropriate data type.

#### Another Swap function

```
#include<stdio.h>
void swap(int *p1, int *p2)
{
    int *temp;
    printf ("before (in function) %p %p\n", p1, p2);
    temp = p1;p1 = p2;p2 = temp;printf ("(after (in function) %p %p\n", p1, p2);
}
int main()
{
   int a = 10, b = 20;
    printf ("in main (before swap) %d %d %p %p\n", a, b, &a, &b);
    swap(&a, &b);
   printf("%d %d\n",a,b);
   printf ("in main (after swap) %d %d %p %p\n", a, b, &a, &b);
}
```
#### Another Swap function

```
#include<stdio.h>
void swap(int *p1, int *p2)
{
    int *temp;
    printf ("before (in function) %p %p\n", p1, p2);
    temp = p1;p1 = p2;p2 = temp;<br>printf ("(after (in function) %p %p\n", p1, p2); My does this function not
}
int main()
{
    int a = 10, b = 20;
    printf ("in main (before swap) %d %d %p %p\n", a, b, &a, &b);
    swap(&a, &b);
    printf("%d %d\n",a,b);
   printf ("in main (after swap) %d %d %p %p\n", a, b, &a, &b);
}
                                                 achieve the desired swap?
```